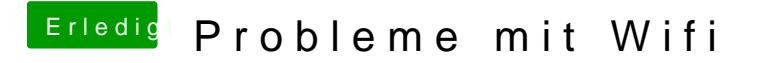

Beitrag von flaneurin vom 20. September 2019, 12:04

ok, wo kann ich denn aber auf meine karte zugreifen? im bios?